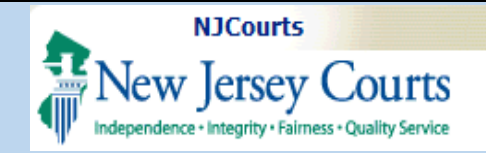

# **eCourts Special Civil Part - eFiling Order to Show Cause**

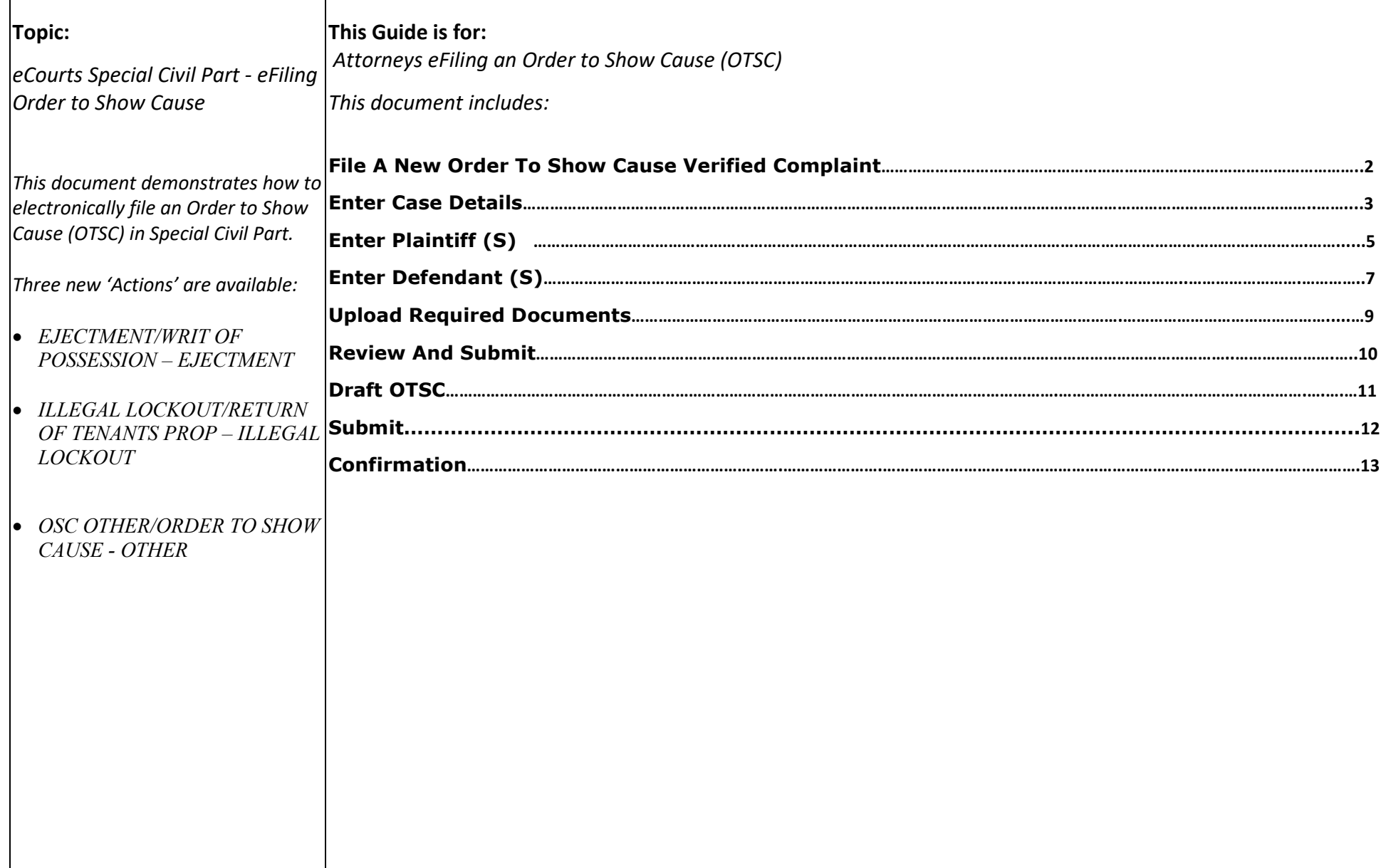

<span id="page-1-0"></span>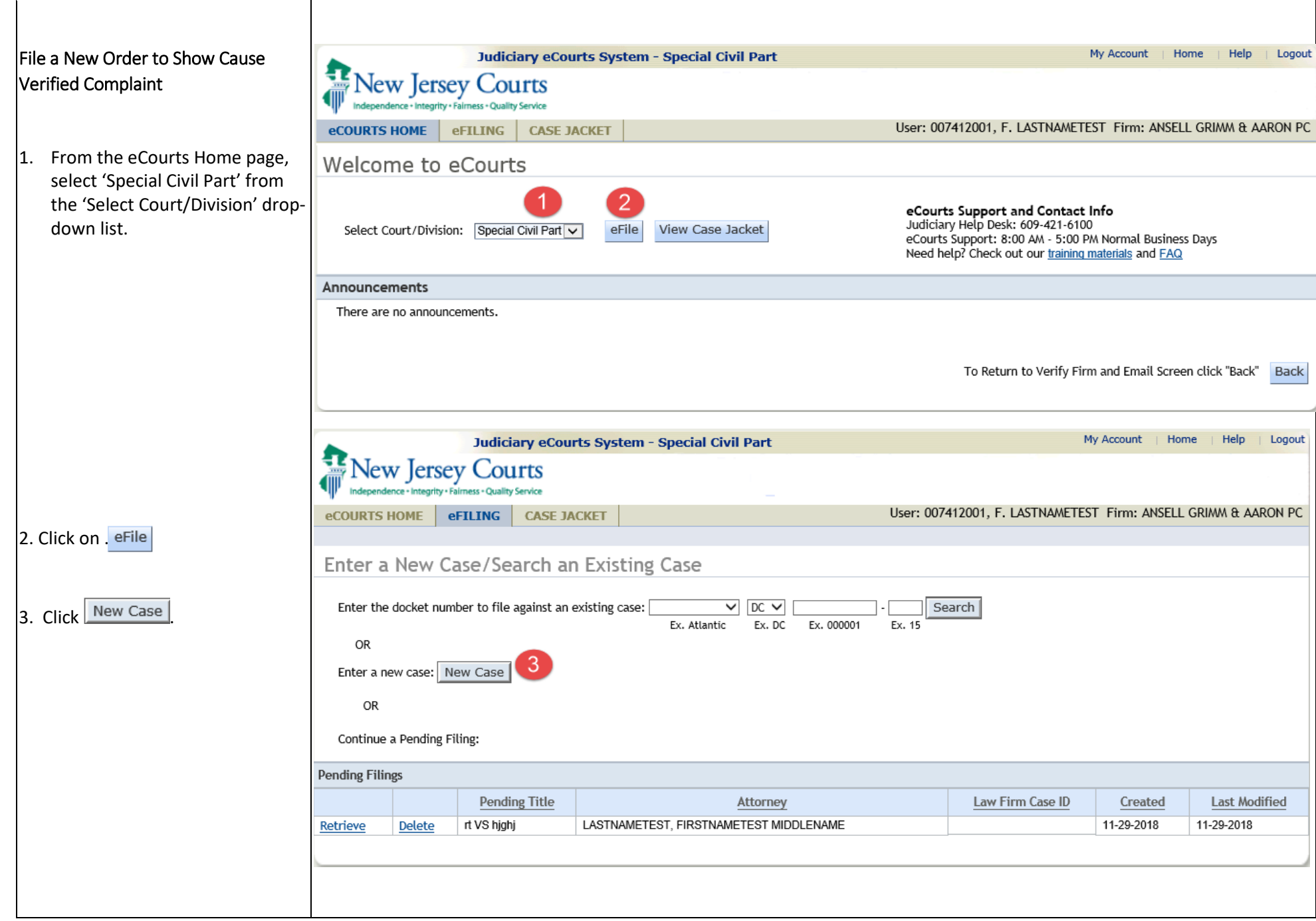

### <span id="page-2-0"></span>Enter Case Details

- $\vert$ 1. Select Court Section field auto populate with 'DC'.
- 2. Select the Venue.

 $3.$  Select whether or not the  $\frac{1}{\pi}$  in controversy is the subject another action.

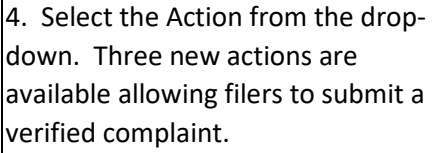

- EJECTMENT/WRIT O POSSESSION – EJECTMENT
- ILLEGAL LOCKOUT/RETURN TENANTS PROP - IL LOCKOUT
- OSC OTHER/ORDER SHOW CAUSE - OTH

**NOTE:** When one of these actions  $|$ are chosen, the screen will d the fields needed to proceed the OTSC filing.

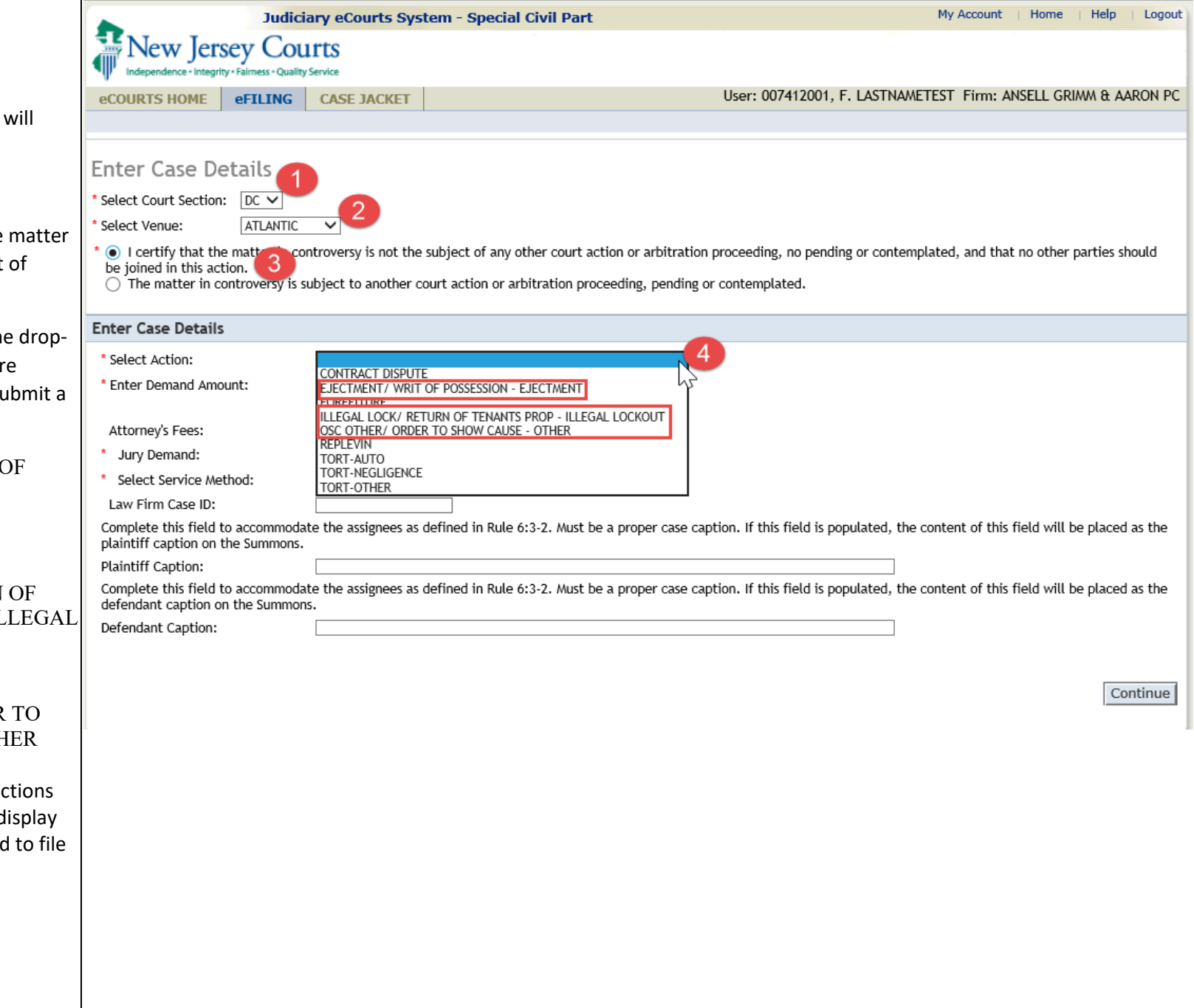

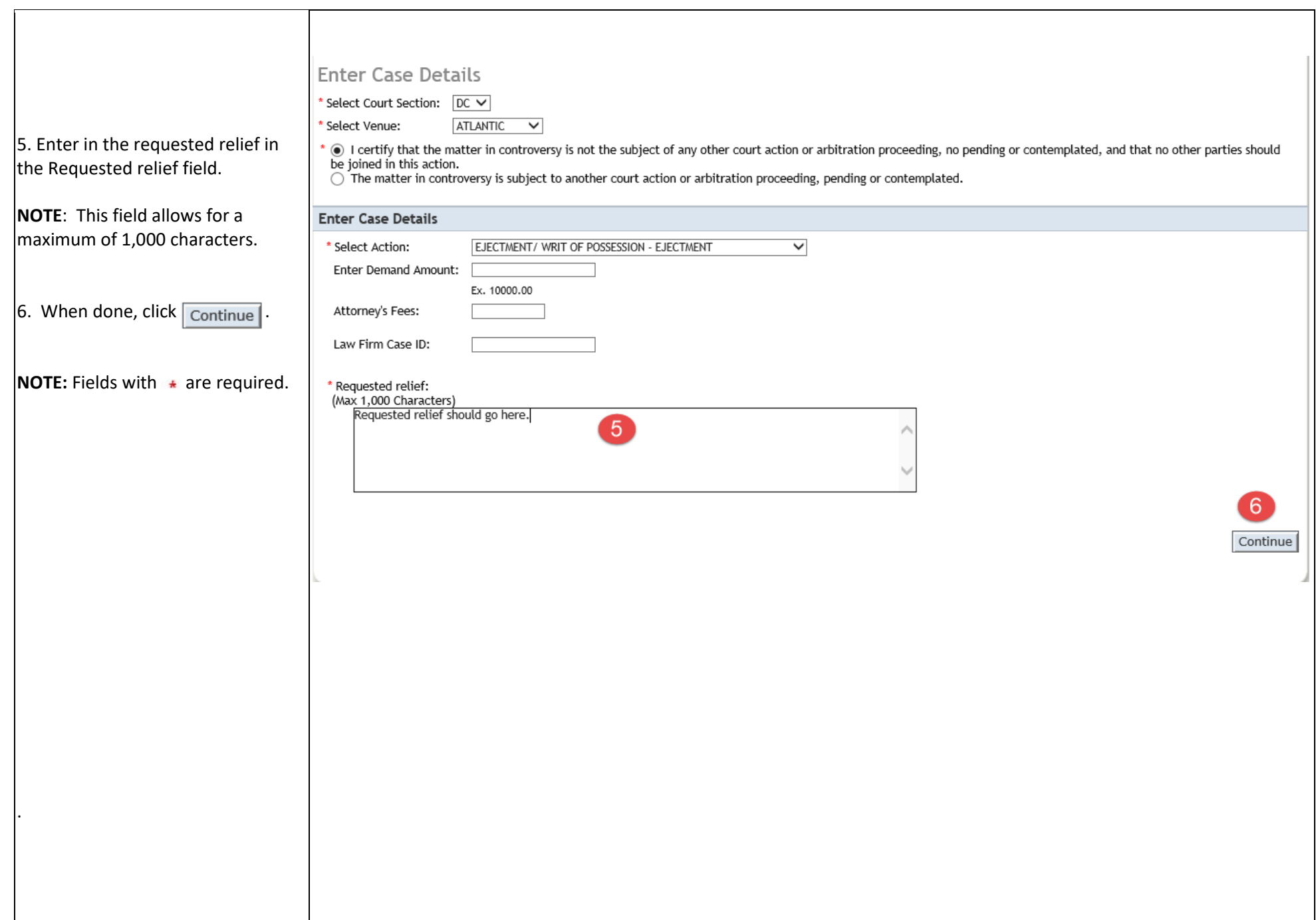

# <span id="page-4-0"></span>Enter Plaintiff (s)

1. Click  $\bullet$  to enter Plaintiff (s) information.

 $2.$  A pop-up will display to 'Add Plaintiff'.

- o Party Description
- o Part Affiliation
- o Corporation Type
- o Name
- o Address Line 1
- o Address Line 2
- o City
- o State of NJ Judiciary Zip
- o Phone
- o Alternate Type
- o Interpreter
- o ADA accommodation

#### **NOTE:** Fields with the red aster

**\*** are required:

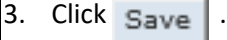

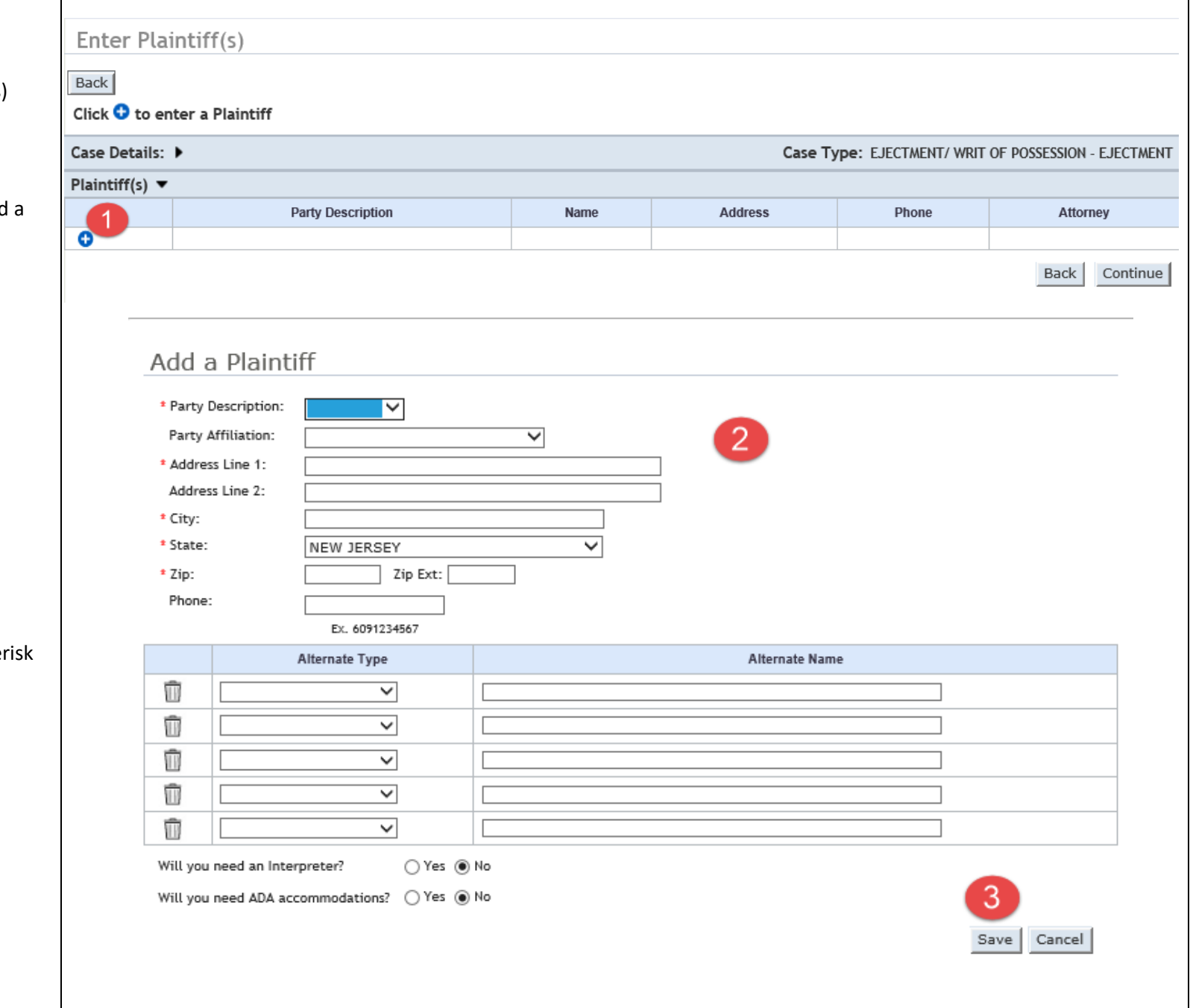

![](_page_5_Picture_21.jpeg)

<span id="page-6-0"></span>![](_page_6_Picture_55.jpeg)

![](_page_7_Picture_19.jpeg)

<span id="page-8-0"></span>![](_page_8_Picture_0.jpeg)

# <span id="page-9-0"></span>Review and Submit

1. The fee for Verified Complai  $$75.00. $50$  for the Complaint \$25 for the Motion.

**NOTE:** Click the Fee-exemption checkbox if user is exempt from  $f$  fees. Then select the reason for exemption.

2. To view a draft of the OTSC,<br>View Draft OTSC

![](_page_9_Picture_57.jpeg)

#### <span id="page-10-0"></span>Draft OTSC

FIRSTNAMETEST MIDDLENAME LASTNAMETEST **1500 LAWRENCE AVE** QA CAMS CN 7807 OCEAN NJ 07712

**MEGAN SMITH** Vs **FRANCES SMITH** 

**Superior Court of New Jersey** Law Division, Special Civil Part **ATLANTIC County** 

Docket Number

**Civil Action Order to Show Cause - Ejectment** 

This matter having been brought to the court by MEGAN SMITH, Plaintiff, seeking relief by way of summary action based upon the facts set forth in the verified complaint filed herewith and the Court having determined that this matter may be commenced by Order to Show Cause as a summary proceeding and for good cause shown,

\_\_, ORDERED that the defendant(s) appear and show cause before the It is on this undersigned Judge on the \_\_\_\_ before the Superior Court at ATLANTIC, New Jersey, or soon thereafter as the parties can be heard, why judgment should not be entered:

Requested relief should go here

#### And it is further ORDERED that:

- 1. A copy of this order to show cause, verified complaint, and all supporting affidavits or certifications submitted in support of this application be served by the plaintiff upon the defendant(s) personally within \_\_\_\_\_ days of the date hereof, or if such service cannot be personally made, plaintiff shall either serve the defendant(s) by regular and certified mail or by regular mail upon the defendant's attorney, if known, within \_\_ days of the date hereof in accordance with R. 4:4-4 and R. 6:2-3(a), this being original process.
- 2. The plaintiff must file with the Court his/her proof of service of these pleadings upon the defendant(s) no later than days before the scheduled hearing or return date scheduled by this Court.
- 3. The defendant(s) may file and serve the plaintiff with an answering affidavit or motion returnable on the hearing date scheduled by this Court and shall appear in response to this order to show cause. Any documents filed by the defendant must be filed with the Clerk of the Special Civil Part in the county listed above and a copy must be sent to the

plaintiff, if the plaintiff has no attorney, or plaintiff's attorney named above. A telephone call will not protect the defendant's rights, defendant(s) must appear in Court at the designated date and time scheduled by this Court.

- 4. Defendant(s) take notice that the plaintiff has filed a lawsuit against you in the Superior Court of New Jersey. The verified complaint attached to this order to show cause states the basis of the lawsuit and the relief sought. If you dispute this complaint then you may submit, before the scheduled hearing date to this order to show cause, and answering affidavit or motion returnable on the hearing date and proof of its service. You must also appear on the hearing date set forth above to answer this complaint.
- $\overline{\mathbf{5}}$ If you wish to hire an attorney and cannot afford one, you may call the Legal Services offices in the county in which you live or the Legal Services of New Jersey Statewide Hotline at 1-888-LSNJLAW (1-888-576-5529). If you do not have an attorney and are not eligible for free legal assistance, you may obtain a referral to an attorney by calling one of the Lawver Referral services. A directory with contact information for local Legal Services Offices and Lawver Referral Services is available in the Civil Division Case Management Office in the county listed above and online at www.judiciary.state.nj.us/prose/10153\_deptyclerklawref.pdf

<span id="page-11-0"></span>![](_page_11_Picture_33.jpeg)

## <span id="page-12-0"></span>Confirmation

 $\vert$ 1. A confirmation message w display in green, indicating  $t$ filing has been successfully submitted, and email notification sent.

2. Click Print to view the printable Confirmation.

**NOTE** This is a printable vers the Confirmation screen that also be saved as a PDF docul

3. Click the View Case Jacket hyperlink to view informatio in the case jacket.

 $\vert$ 4. The Transaction Informati section will display

- Transaction ID
- $\bullet$  Date received Payment amount
- Documents filed

5. Click New Case to start case.

![](_page_12_Picture_119.jpeg)